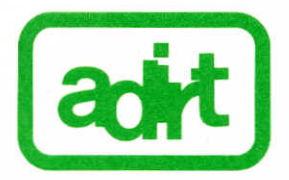

La tutela dell'ambiente è possibile : perché non lo fanno?

Il cittadino domanda

rispondono:

Nicola COLAIANNI - pretore di Bari Nicola MAGRONE - direttore della rivista dall'Interno Franco RUGGIERO - pretore di Modugno

Lunedì 15 aprile ore 18 Sala Consiliare del Comune di Bari

associazione difesa insediamenti rupestri e territorio

adirt - bari 70121 largo adua, 24 - tel. 080/544384

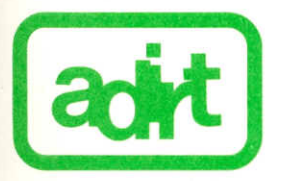

Il giorno 12 dicembre 1984 alle ore 17,30 presso l'Hotel Jolly per:

### IL CITTADINO DOMANDA

l'assessore all'Urbanistica della Regione Puglia Dr. Roberto PAOLUCCI. l'assessore all'Edilizia del Comune di Bari Ing. Enrico PICCONE, il Prof. Vincenzo CAPUTI JAMBRENGHI discuteranno con i cittadini su:

### « DALLA LEGALITA' ALL'ABUSIVISMO EDILIZIO »

modererà l'incontro l'Arch. Fernando RUSSO.

La S.V. è invitata.

associazione difesa insediamenti rupestri e territorio

adirt - bari 70121 largo adua, 24 - tel. 080/544384

### adirt

associazione difesa insediamenti rupestri e territorio Largo Adua, 24 - Tel. 080/54.43.84 70121 **B A R I** 

> Giovedì 23 febbraio alle ore 18 presso la Biblioteca De Gemmis l'ADIRT invita la S.V. ad una tavola rotonda / dibattito sul tema:

### Dall'ambiente all'abusivismo : Un condono immeritato

#### Parteciperanno:

dott. Nicola MAGRONE - Presidente onorario dell'ADIRT

arch. Michele LASTILLA - Presidente di « Città Bella »

arch. Luigi MIRIZZI

ing. Carlo FAVIA

- Assessore all'Urbanistica del Comune di Bari.

ADIRT ARCL - Comitato Cittadino Città Bella

Italia Nostra Lega Ambiente Centro Giuridico Lega Ambiente W.W.F.

Invitano la S.V. a partecipare alla conferenza stampa che si terrà Mercoledì 20 Febbraio alle ore 11.30 presso la sede dell'Arci Regionale L.go Adua, 24 Bari sul tema:

Dall'abbattimento delle ville abusive a Torre a Mare all'abusivismo edilizio a Bari.

La conferenza stampa sarà tenuta da:

Nicola Magrone - Presidente dell'ADIRT Michele Lastilla - Presidente di Città Bella - Segretario Regionale della Lega Ambiente. Nello Loporto

La conferenza stampa è aperta al pubblico.

A.D.I.R.T. - Associazione Difesa Insediamenti Rupestri e Territorio - Bari

Associazione Tempo Libero « Uomo e Società » - Monopoli

Il giorno 19 Febbraio 1988, venerdì, alle ore 18,30, nell'Auditorium del Sacro Cuore a Monopoli avrà luogo una tavola rotonda sul tema:

### DA POLIGNANO A MONOPOLI: UNA COSTA DA RISPETTARE

Interverranno: Ing. DINO BORRI - Presidente Istituto Nazionale di Urbanistica - Sezione di Bari Dott. MARIO GRECO - Pretore di Monopoli Dott. NINO LAVERMICOCCA - Ispettore Sovrintendenza Archeologica della Puglia Prof.ssa MARA LABRIOLA - Presidente A.D.I.R.T. Moderatori:

Prof. REMIGIO FERRETTI - Presidente Associazione Tempo Libero.

La S. V. è gentilmente invitata.

IL Consiglio Direttivo A.D.I.R.T.

Il Consiglio Direttivo Associazione Tempo Libero

In vacamza con amore

Fra un po' sarai in vacanza, fa' che la tua gioia sia gioia anche per la natura.

## Non lasciare traccia del tuo passaggio: C

proteggi gli animali, le piante e gli alberi, in città, in campagna, in montagna e al mare.

Osserva e non manomettere la natura:

se raccogli o estirpi fiori, dipingi o incidi alberi, rocce e monumenti, catturi o uccidi animali selvatici, distruggi quel che va amato e rispettato.

## Tieni pulita la tua città, perchè è anche casa tua. Non lasciare rifiuti:

tutti i rifiuti sono sgradevoli a vedersi (buste, piatti di plastica, carte ...) ed alcuni sono anche pericolosi (vetri rotti, pile ...). Metti tutti i rifiuti negli appositi contenitori.

## Non accendere fuochi:

piantagioni, boschi e macchie, al mare ed in campagna, sono facilmente infiammabili; ogni anno centinaia di ettari bruciano perché un cerino o un mozzicone di sigaretta è stato gettato casualmente.

## Salvaguarda le fonti d'acqua:

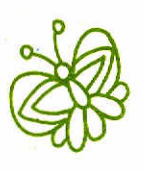

evita in ogni modo di sprecare ed inquinare le fonti d'acqua, è un bene prezioso per tutti.

# Non fare rumore:

radio, clacson e schiamazzi ti impediranno di sentire i tanti suoni della natura. in un bosco, in campagna ed al mare.

Non abbandonare il tuo cane ed il tuo gatto. B

Invita il papă, la mamma ed i tuoi amici a comportarsi eome te.

dirt

<mark>Z Italia Nortra - Bari Lega Ambiente G</mark>

### Documento dell'Adirt pugliese: ontinua l'attacco alla natura e ai beni cultura

Un grido di allarme per le ricorrenti minacce alla tutela del territorio in Puglia è stato lanciato dall'Adirt (associazione difesa insediamenti rupestri e territorio). Proteste e denunce interessano un po' tutte le aree della regione, dal Gangano al Salento.

-In particolare - informa un documento dell'associazione - segnalano le ricorrenti minacce di distruzione di pinete e macchie mediterranee a Serra decli Alimini (Otranto), ad opera di giganteschi ed incontrollati insediamenti turistici gia in atto o in via di prima approvazione. Sono previ-<br>ste altresì massicce lottiz-<br>zazioni su angoli di costa garganica (ma non si doveva fare il parco nel Gargano?) ancora intatta, in particolare a Mattinata (nella parte alta di Monte Elce e Monte Saero), e Siponto, proutio a ridosso della zona archeologica».

-Continua a piccoli passi -centinua l'Adirt — la distruzione della splendida gravina di Petruscio (Mottoia) con la costruzione di villette (abusive?) -tirolesi-

modificano l'aspetto che naturale della gravina. Dissennato risulta il piano di -risanamento. effettuato da un privato (senza alcuna autorizzazione) nella bedissima zona monumentale e paesaggistica della zona Ottava a Fasano (chiesa medievale. Insediamenti rupestri, masseria fortificata) con costruzione di piscina olimpionica, e soprastrutture varie»

Infine l'Adirt e preoccupata per il «raddoppio della percorribilità delle Grotte di Castellana già desradate dalla massiccia antronizzazione»

«Di fronte a tali interven-- conclude la nota — che «distruggono ciecamente il paesaggio ed il patrimonio culturale della. comunita pugliese, l'Adirt fa appello all'opinione pubblica innanzitutto, agli organi di tutela ed alle istituzioni. Regioni, Comuni, uffici tecnici, Magistratura, perche possano intervenire nei casi segnalati per verificare eventuali abusi e per fermare l'opera di chi ritiene di potere tutto, ad onta e contro eli interessi della comunità regionale».

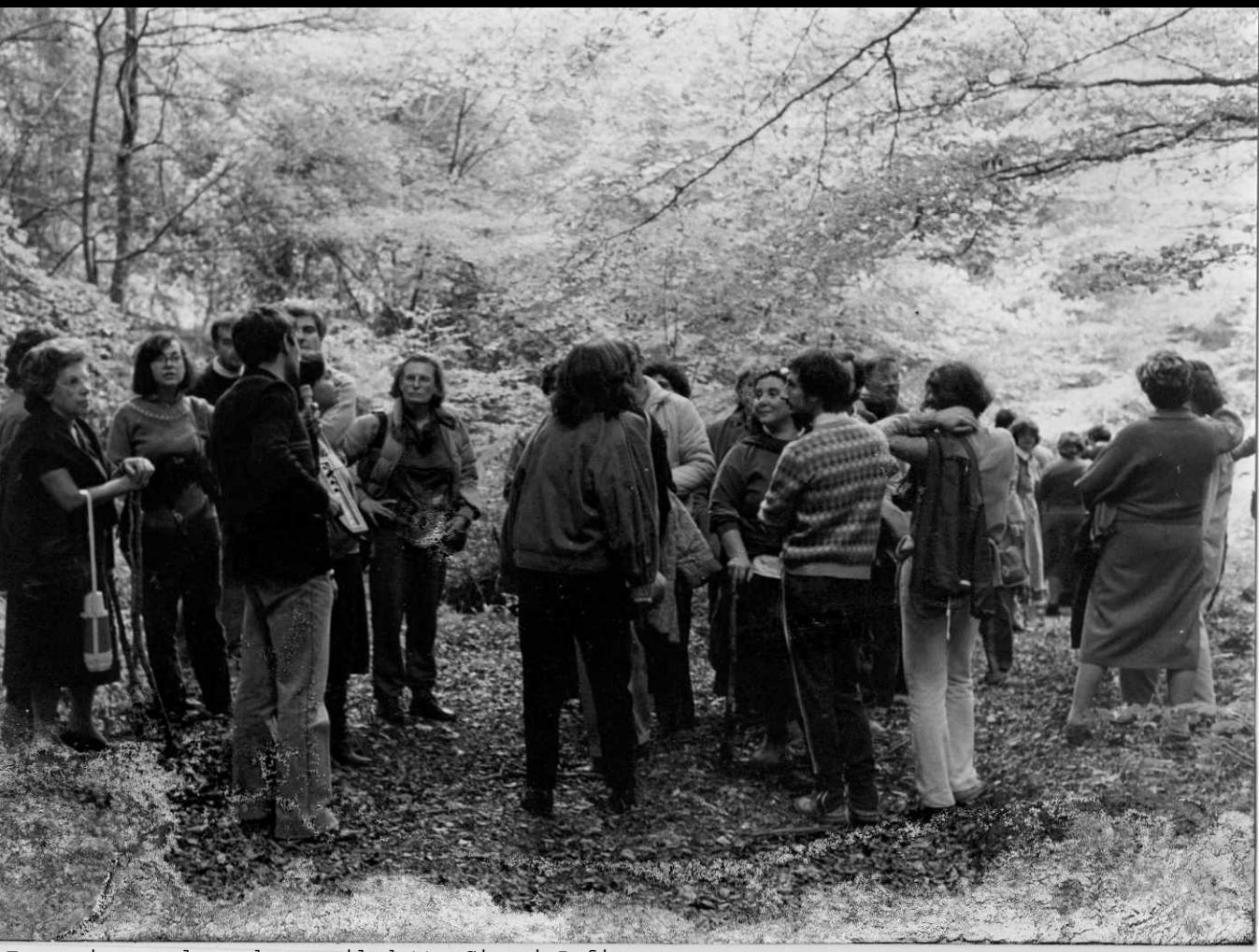

Escursione nel verde con il dott. Gianni Pofi

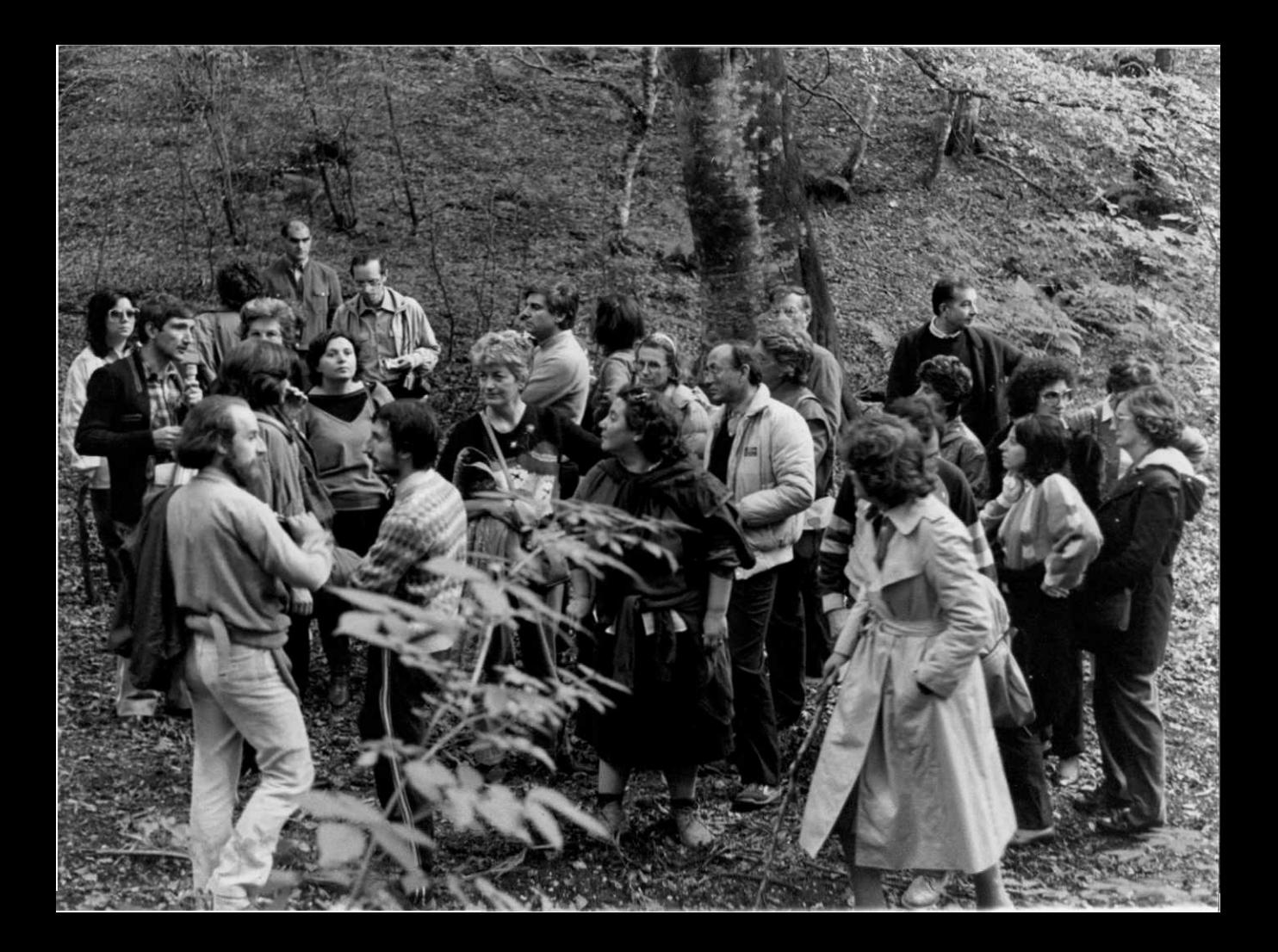